An engineering component has been designed using 3D solid modelling software. Using your knowledge of solid modelling, identify which function has been used to create each stage of the engineering component.

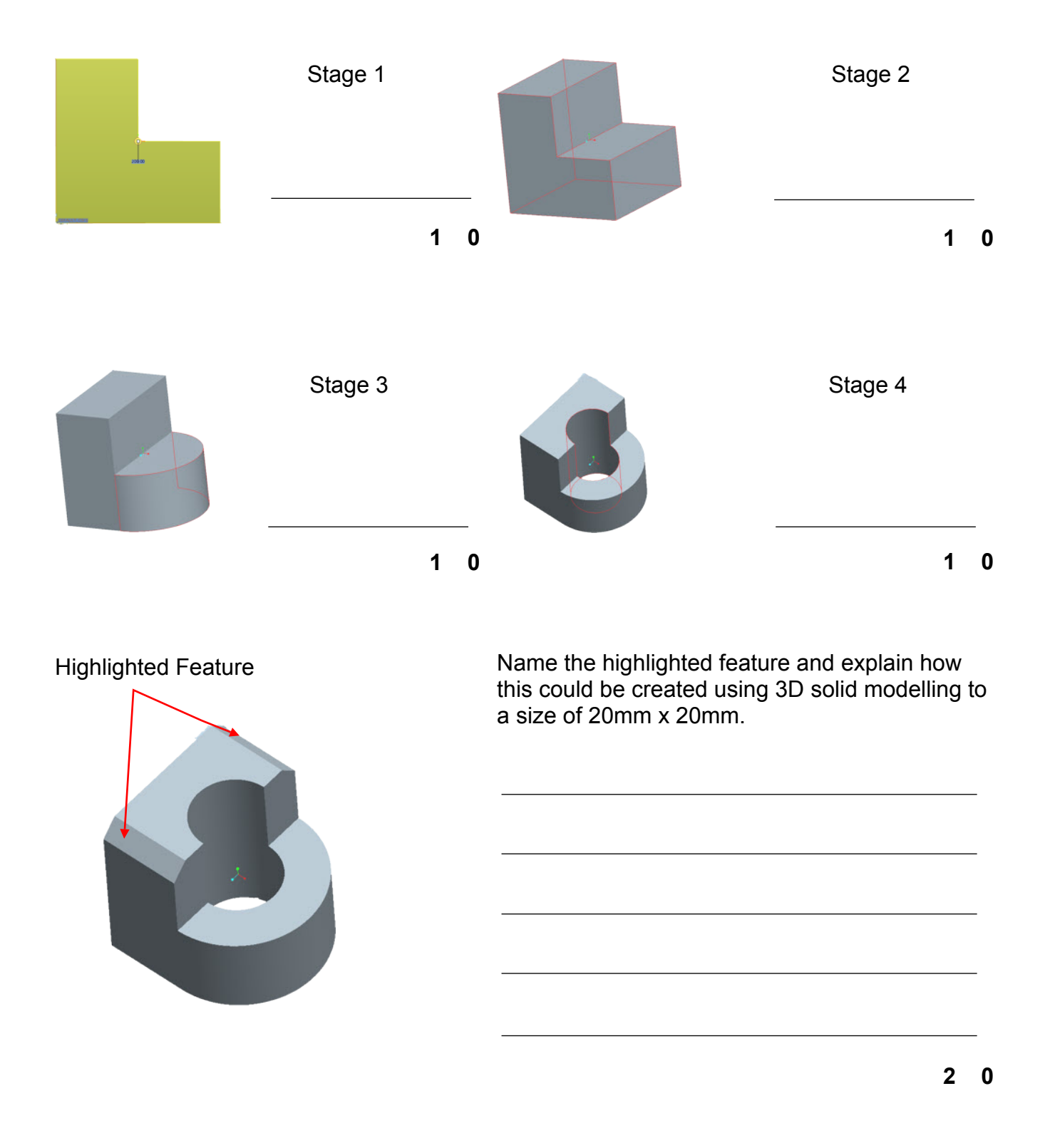

## Name:

Nat 4 & 5 Graphic Communication

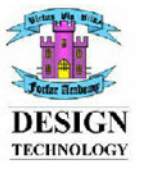

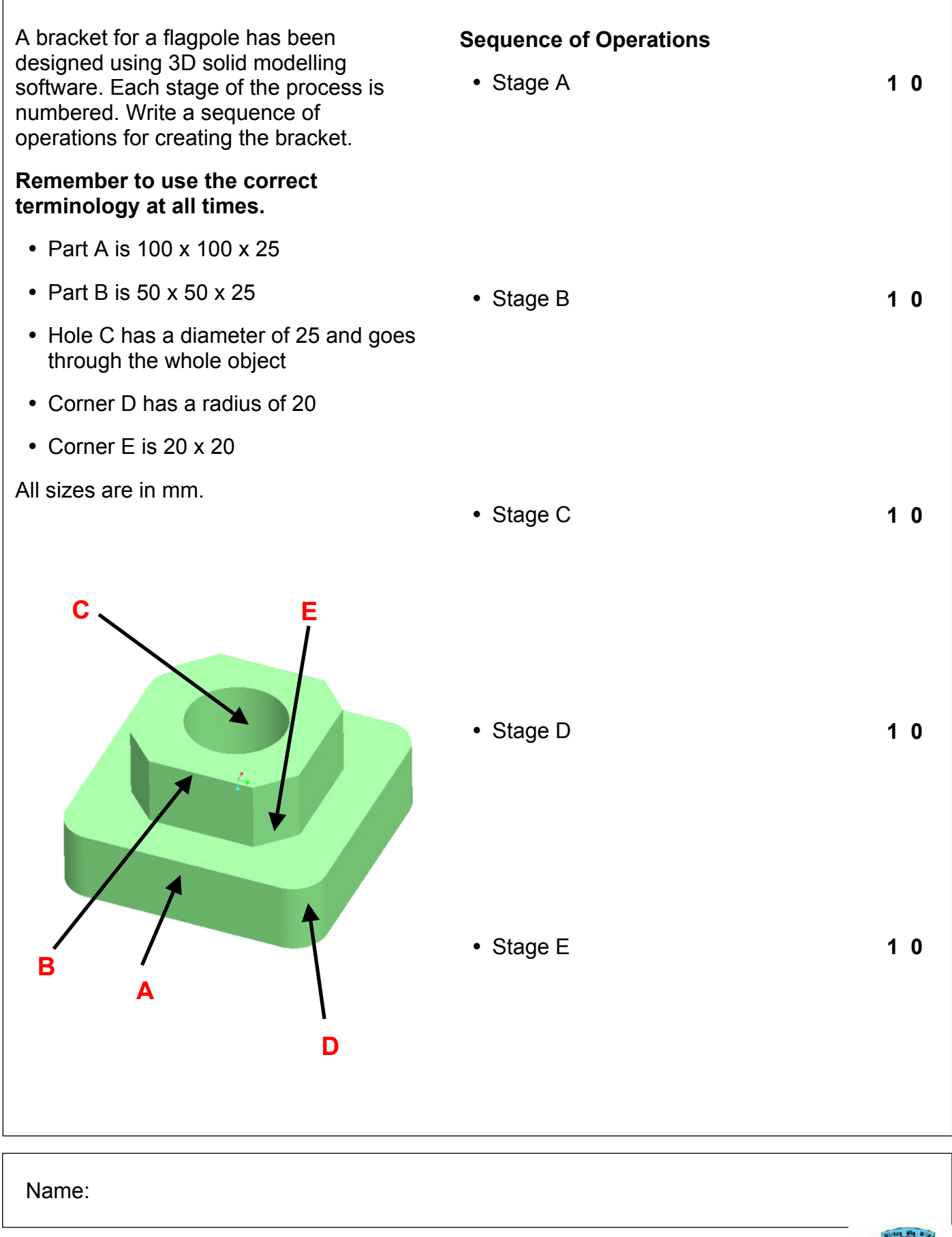

Nat 4 & 5 Graphic Communication

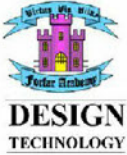